## Photoshop 2021 (Version 22.4) (LifeTime) Activation Code Free

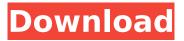

1/5

## Photoshop 2021 (Version 22.4) Crack+ Activator PC/Windows

To select a layer or layers for editing, move your cursor over the layer area until a four-lined box appears (see the top of Figure 1-1). You can then drag the selected layer or layers down and to the bottom of the image window to move them. To remove a layer, drag it up and to the top of the image window. Photoshop is a great tool if you want to play around with different Photoshop features, as I explain in Chapter 3. However, one of the best reasons to use Photoshop is to create composites. A composite is an image that combines several different photographs into one image. This combination gives a more complete and vivid picture than any one of the component photographs. The subject is usually some sort of portrait or landscape and may include people, trees, mountains, and so on. I show you many different composite examples later in this chapter. \*\*Figure 1-1:\*\* Create a selection using the four-lined box that appears when you move your cursor over an area. Creating a selection and creating a copy You can use the Select⇒Modify⇒Selection⇒Lasso (or Lasso) tool to create a selection to work with. (See Chapter 2 for the details.) After you create the desired selection, simply copy and paste it to a new document. Creating a new document If you plan on creating a single composite image, you may want to start your compositing with a new document. Just be aware that the new document may have a default name (for example, Composition Two) and that the background may be white, meaning that the new document has no image on the background. Using Save as presets to save time The Save command is your best friend when you create a new Photoshop document because you can store settings that help you with future projects. As with the Save command in Word or other word processing programs, many of the Save options enable you to save various settings. For example, if you select Multiple Layers from the menu, you can choose to leave all the layers or select just some. Creating layers Photoshop has many layers. At first you may feel overwhelmed by the number of layers, but as you use the program more you discover that managing layers is a very helpful tool. A layer is an independent image that resides on top of other layers, or images, in your image. (Even though a layer is a type

# Photoshop 2021 (Version 22.4) Crack + License Code & Keygen Free PC/Windows

Unlike traditional Photoshop, Photoshop Elements has a different UI, design and toolbars. Photographers, graphic designers, web designers, Discord emoji creators and meme-makers all use Photoshop to edit images, create new high-quality images, or both. Photoshop is one of the most popular and powerful graphics editors in the world. It is available for computers, iOS, Android, and Mac. Photoshop is a major business tool for most people. When you launch Photoshop, you can choose to display a window or run Photoshop in a separate window. There are two types of Photoshop windows: Design Mode and Photo Editor Mode. Design Mode is good for editing images, creating new designs, or designing web pages, logos, flyers, marketing documents or anything else that isn't photos. Photo Editor Mode is used for organizing, editing, or creating photos. There is a large selection of tools for both design and photo editing. You can use almost every feature of Photoshop in Photo Editor mode. Photoshop offers a great selection of tools for improving photos. Photo editing is still a vital part of digital photography. In this guide, we will take you through the different tools and features of Photoshop. Photoshop is so good that many people use it to edit film as well. However, Photoshop can't operate like a digital film camera. For films, you will need a filter called "Film Filter." Film Filter is used to adjust photos for traditional film photography. One of the most powerful and important features of Photoshop is the ability to layer. Layers are like layers in Photoshop. You can use layers to create complex effects. If you don't know how to apply layers to your photos, you will need to learn it. You will need to create many layers to create a complex photo effect, such as a photo collage. Layer is the best way to go when creating a photo collage. You can copy layers between different photos, objects, or other layers. Learn Photoshop without Photoshop Elements You can install Photoshop elements on your computer to work with Photoshop. You can use Photoshop Elements to save your changes to Photoshop. Working with Photoshop Elements is easy to learn. If you do not have Photoshop Elements, you can download Photoshop from the Adobe website for free. Photoshop has 388ed7b0c7

### Photoshop 2021 (Version 22.4) Crack +

Interaction of Rhodobacter capsulatus GapC with phycobilisome subunits during assembly of the phycobilisome-photosynthetic apparatus. GapC is an essential protein required for energy transport in photosynthetic bacteria. It has been proposed that the gapC gene is cotranscribed with the petB gene (gene encoding phycobiliproteins B), the petA gene (gene encoding phycobilisome core subunits) and the petD gene (gene encoding phycobilisome trimer subunit). Using a cell-free system, we showed that a 20 kDa membrane protein is the cotranscription product of the gapC gene and the petB gene. This gapC protein was purified from membrane fragments by chromatography on a Sepharose-PPi column. The purified protein was labeled with [3H]diazot, [3H]dihydrorhodamine 123 (DHR) and [35S]methionine. The [3H]diazot-labeled protein was found to have a mobility corresponding to that of GapC monomer, whereas the [3H]DHR-labeled protein was found to be associated with the polypeptide chains of PSII polypeptides. The 35S-labeled protein was found to be associated with the PSII polypeptides, indicating that the 35S-labeled protein is a new subunit of the PSII polypeptides. The gapC gene was cloned on a bacterial plasmid and was shown to complement a rho- mutation of Escherichia coli and Rhodobacter capsulatus. The rho- gapC-containing plasmid was shown to restore energy transport activity. The results further suggest that the gapC gene product is an essential component of the phycobilisome-photosynthetic apparatus.Q: How do I know when an Owl is active? In the title, I'm asking: How do I know when an owl is active? A: If you're talking about the combat sport of Greco-Roman wrestling, you can tell when one wrestler is attacking the other, as he will call out the "OK" signals. If someone is in catch, they'll be in "a state of readiness". Edit: I've since been informed that

#### What's New In?

A Pen tool is a versatile tool used to create a variety of lines, shapes and sketches. Using the Pen tool, you can draw lines, edit the path and much more. The Line tool is one of the pen tools and is used to draw straight lines. Adding a drop shadow to a page element Editing paths Drawing ellipses Drawing a line with the Line tool Controlling the Pen tool Creating a distorted image with the Distort tool Creating a sketch with the Pen tool Using the Composite tool to bring different images together Creating a simple shape with the Rectangle tool Creating a simple shape with the Ellipse tool Creating a shape with the Quick Selection tool Using the Wacom Tablet Using the Polar Coordinate setting Creating a text box with the Rectangle tool Using the Free Transform tool to scale a photo Creating a simple vector shape Creating a text box with the Rectangle tool Creating a text box with the Free Transform tool Adding a drop shadow to a page element Adding a drop shadow to a page element Creating a lettering effect Using the Soften filter Scaling a photo Using the Perspective tool to create depth in a photo Adding a glow to a photo Adding a drop shadow to a page element Creating a piece of artwork Making a sketch Using the Rectangle tool to make a photo into a symbol Using the Free Transform tool to make a photo into a symbol Using the Tracing tool to make a photo into a symbol Using the Clone Stamp tool to make a photo into a symbol Creating a shadow with the Gradient tool Using the Color Range tool to change the color of an image Making a sketch Making a sketch with the Pen tool Using the Hatching tool to create a sketch Creating a sketch with the Ellipse tool Using the Rotate tool to create a sketch Using the Rectangle tool to create a sketch Creating a sketch with the Free Transform tool Adding highlights to a photo Using the Dodge tool to soften a photo Using the Burn tool to soften a photo Using the Smudge tool to soften a photo Making a sketch Making a sketch with the Pen tool Using the Ell

### **System Requirements:**

OS: Windows 7/8/8.1/10 (64-bit) Processor: Intel Core i3 @ 3.4 GHz Memory: 4 GB RAM Storage: 500 MB available space Graphics: Intel HD Graphics 3000 DirectX: Version 11 Network: Broadband Internet connection Additional Notes:Astrophysicists have been observing stars for over 150 years, trying to understand the universe and the nature of stars. Over the years, scientists have used a number of techniques to study and categorize stars.

#### Related links:

http://yotop.ru/2022/07/05/photoshop-cc-2018-version-19-3/

http://cycloneispinmop.com/?p=38401

https://margheritapelaschier.com/photoshop-2021-version-22-4-product-key-and-xforce-keygen-free-download-3264bit-latest/

http://launchimp.com/wp-content/uploads/2022/07/eduemog.pdf

https://lechemin-raccu.com/wp-content/uploads/2022/07/davaiame.pdf

http://www.cad2parts.com/?p=11617

https://silkfromvietnam.com/photoshop-express-crack-pc-windows/

http://kathebeaver.com/?p=2921

https://wakelet.com/wake/Q6gdNnbOisP4pQJA8ri9m

https://matecumberesort.net/wp-content/uploads/2022/07/Adobe\_Photoshop\_2022\_Crack\_Full\_Version\_N\_Activator\_3264bit\_Latest\_2022.pdf

https://bymariahaugland.com/2022/07/05/photoshop-2021-version-22-3-for-windows/

https://trabal.mx/2022/07/adobe-photoshop-cc-full-license-download/

http://leasevoordeel.be/wp-

content/uploads/2022/07/Photoshop CC Patch full version Serial Key MacWin.pdf

https://www.streetbutlers.com/photoshop-2021-version-22-4-2022-latest/

https://nucleodenegocios.com/photoshop-2021-version-22-4-2-keygen-crack-setup-free-win-mac-2022/

https://azizeshop.com/wp-content/uploads/2022/07/keilell.pdf

https://wakelet.com/wake/-zHmgccFNYK3|sphYz8Cf

https://ssmecanics.com/photoshop-2021-version-22-1-0-serial-number-full-torrent-april-2022/

https://cscases.com/photoshop-cs5-keygenerator-x64/

https://cuifoncconhejackmi.wixsite.com/iwriaque/post/adobe-photoshop-2022-version-23-1-serial-

number-incl-product-key-free-32-64bit

https://richard-wagner-werkstatt.com/2022/07/05/adobe-photoshop-cs3-crack-keygen-pc-windows/

https://theferosempire.com/?p=12752

http://mskmidwife.com/?p=9099

https://healthfitstore.com/2022/07/05/adobe-photoshop-2022-version-23-1-key-generator-full-version-free/

https://sundtindtag.dk/%Alternativ sund mad%/

https://mentorus.pl/adobe-photoshop-cc-2019-version-20-crack-file-only-2022/

https://www.raven-guard.info/photoshop-2021-version-22-1-1-free-registration-code-april-2022/

https://lombard-magnet.ru/2022/07/05/adobe-photoshop-cc-2018-version-19-crack-exe-file-serial-key-free-x64/

https://wakelet.com/wake/OIFDIdVifRNm2sogSoGc3

https://aurespectdesoi.be/adobe-photoshop-cc-2015-version-18-crack-keygen-with-serial-number-

with-registration-code-3264bit-updated-2022/